## Package 'StrucDiv'

August 11, 2022

Type Package

Title Spatial Structural Diversity Quantification in Raster Data

Version 0.1.1

Maintainer Leila Schuh <1.schuh@posteo.net>

Description Spatial structural diversity refers to the spatial arrangement of landscape elements and can reveal itself as landscape features, such as patches and line features. The 'R' package 'StrucDiv' provides methods to quantify spatial structural diversity in continuous remote sensing data, or in other data in gridded field format. The methods are based on secondorder texture metrics, considering the spatial arrangement of pixel pairs.

**Depends**  $R (= 3.5.0)$ 

License GPL  $(>= 3)$ 

**Imports** Rcpp  $(>= 1.0.4)$ , raster  $(>= 3.1.5)$ 

Suggests testthat, knitr, rmarkdown

LinkingTo Rcpp, RcppProgress

Encoding UTF-8

LazyData true

RoxygenNote 7.1.2

VignetteBuilder knitr

NeedsCompilation yes

Author Leila Schuh [aut, cre] (<<https://orcid.org/0000-0001-5646-7767>>), Reinhard Furrer [aut] (<<https://orcid.org/0000-0002-6319-2332>>), Kalina Cherneva [ctb, ctr], Patrick Schratz [ctr], University Research Priority Progam Global Change and Biodiversity of the University of Zurich [fnd]

Repository CRAN

Date/Publication 2022-08-11 10:10:14 UTC

### <span id="page-1-0"></span>R topics documented:

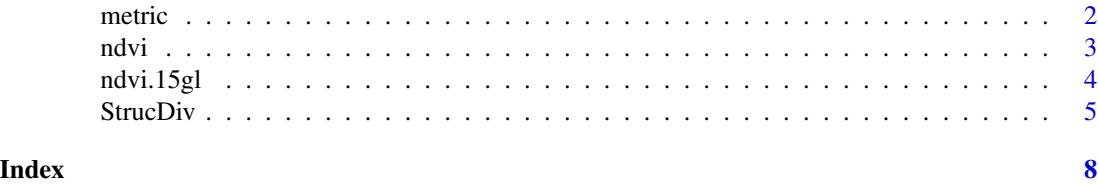

metric *Spatial structural diversity metrics*

#### **Description**

The functions entropy , entropyNorm, contrast, dissimilarity and homogeneity are the spatial structural diversity metrics used in the default configuration of [StrucDiv](#page-4-1). Structural diversity entropy is entropy with different delta parameters. Shannon entropy is employed, when delta = "0". Shannon entropy has a window-dependent maximum. Additionally, the value gradient is considered when  $delta = "1"$  or delta =  $"2"$ . The values of structural diversity entropy with delta = "1" or delta = "2" are not restricted and depend on the values of the input raster. The metric entropyNorm is Shannon entropy normalized over maximum entropy, which depends on the size of the moving window. The metric entropyNorm ranges between 0 and 1. The metrics contrast, dissimilarity consider the value gradient, their values are not restricted and depend on the values of the input raster. The metric homogeneity quantifies the closeness of empirical probabilities to the diagonal and ranges between 0 and 1. the metric homogeneity is 1 when all pixel pairs are the same and approaches 0 as differences increase.

#### Usage

```
entropy(rank, delta, Hetx, SpatMat, nrp, narm, display_progress, ...)
entropyNorm(rank, delta, Hetx, SpatMat, nrp, narm, display_progress, ...)
contrast(rank, delta, Hetx, SpatMat, nrp, narm, display_progress, ...)
dissimilarity(rank, delta, Hetx, SpatMat, nrp, narm, display_progress, ...)
homogeneity(rank, delta, Hetx, SpatMat, nrp, narm, display_progress, ...)
```
#### Arguments

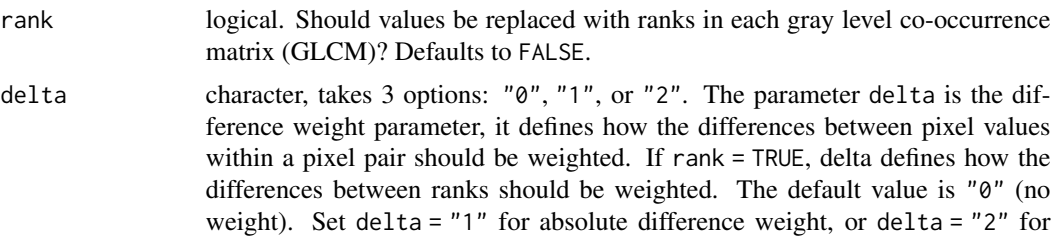

<span id="page-2-0"></span>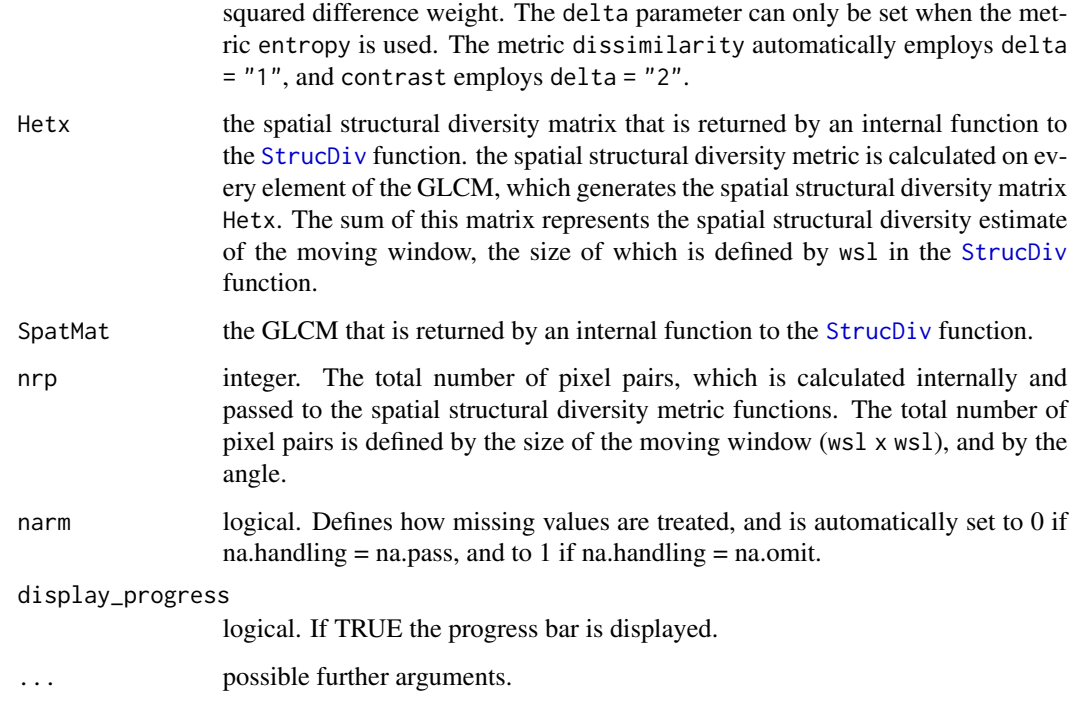

#### Details

This function is used internally and is called as an argument to [StrucDiv](#page-4-1).

#### Value

The output is a raster layer with the same dimensions as the input raster and is called a (spatial) structural diversity map. It represents spatial structural diversity quantified on the spatial scale that is defined by the size of the moving window. When na.handling = na.pass, then the output map will have an NA-edge of  $0.5*(ws1-1)$ , and it will contain more missing values than the input raster.

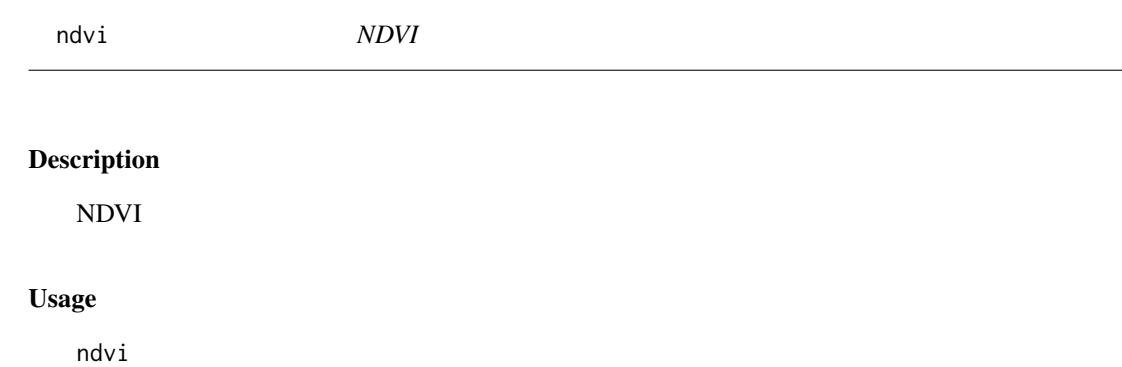

#### Format

A matrix with 221 rows and 1092 columns. Mean Normalized Difference Vegetation Index (NDVI).

Modified remote sensing product MOD13A1v006 Device MODIS sensor Year 2018 Aggregation Mean aggregation over the growing season 2018 Location Study region in North East Eurasia Data quality Only pixels with sufficient quality flags were used. NA handling NA gaps were filled with a local neighborhood average. Value range NDVI values below zero were excluded. NDVI values range between 0 and 1. Data retrieval Data was pre-processed and downloaded from Google Earth Engine. For further details, see <https://lpdaac.usgs.gov/products/mod13q1v006/> and [https://earth](https://earthengine.google.com/)engine.

[google.com/](https://earthengine.google.com/)

ndvi.15gl *NDVI, 15 gray levels*

#### Description

NDVI, 15 gray levels

#### Usage

ndvi.15gl

#### Format

A matrix with 221 rows and 1092 columns. Mean Normalized Difference Vegetation Index (NDVI), with reduced number of gray levels (15).

Modified remote sensing product MOD13A2v006 Device MODIS sensor Year 2018

Aggregation Mean aggregation over the growing season 2018

Gray level reduction Data was binned into 15 bins of equal size.

Location Study region in North East Eurasia

Data quality Only pixels with sufficient quality flags were used.

NA handling NA gaps were filled with a local neighborhood average.

Value range NDVI values below zero were excluded. NDVI values range between 0 and 1.

Data retrieval Data was pre-processed and downloaded from Google Earth Engine.

For further details, see <https://lpdaac.usgs.gov/products/mod13q1v006/> and [https://earth](https://earthengine.google.com/)engine. [google.com/](https://earthengine.google.com/)

<span id="page-3-0"></span>

<span id="page-4-1"></span><span id="page-4-0"></span>StrucDiv *Calculate spatial structural diversity for an arbitrary raster layer.*

#### Description

This is a wrapper function that returns a spatial structural diversity map as a raster layer. Pixels are considered as pairs in user-specified distances and angles. Angles include horizontal and vertical direction, and the diagonals at 45° and 135°. The direction-invariant version considers all angles. The frequencies of pixel pairs are normalized by the total number of pixel pairs, which returns the gray level co-occurrence matrix (GLCM). The total number of pixel pairs depends on the extent of the area within which pixel pairs are counted, i.e. on the spatial scale. The spatial scale is defined by the window side length (wsl) of a moving window. The values in a GLCM are the same values that occur in the area within which pixel pairs were counted, therefore they can differ between GLCMs. In each GLCM, pixel values can be replaced with ranks. Diversity metrics are calculated on every element of the GLCM, their sum is assigned to the center pixel of the moving window and represents spatial structural diversity of the area captured by the moving window. The final map is called a '(spatial) structural diversity map' and is returned as a raster layer with the same dimensions as the input raster.

#### Usage

```
StrucDiv(
  x,
  wsl,
  dist = 1,
  angle = c("all", "horizontal", "vertical", "diagonal45", "diagonal135"),
  rank = FALSE,
  fun,
  delta = c("0", "1", "2"),na.handling = na.pass,
  padValue = NA,
  aroundTheGlobe = FALSE,
  filename = ",
  verbose = TRUE,
  ...
```
#### **Arguments**

 $\lambda$ 

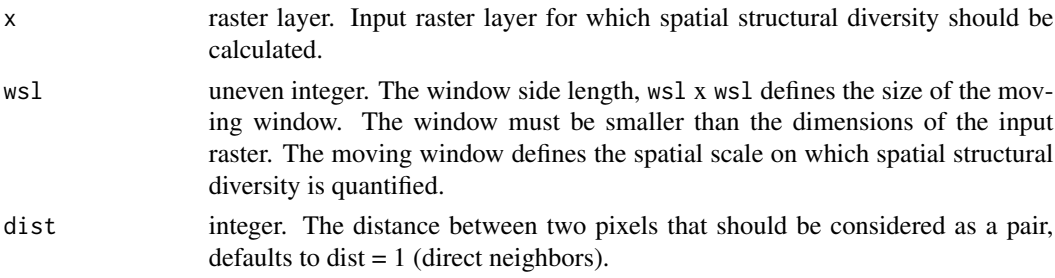

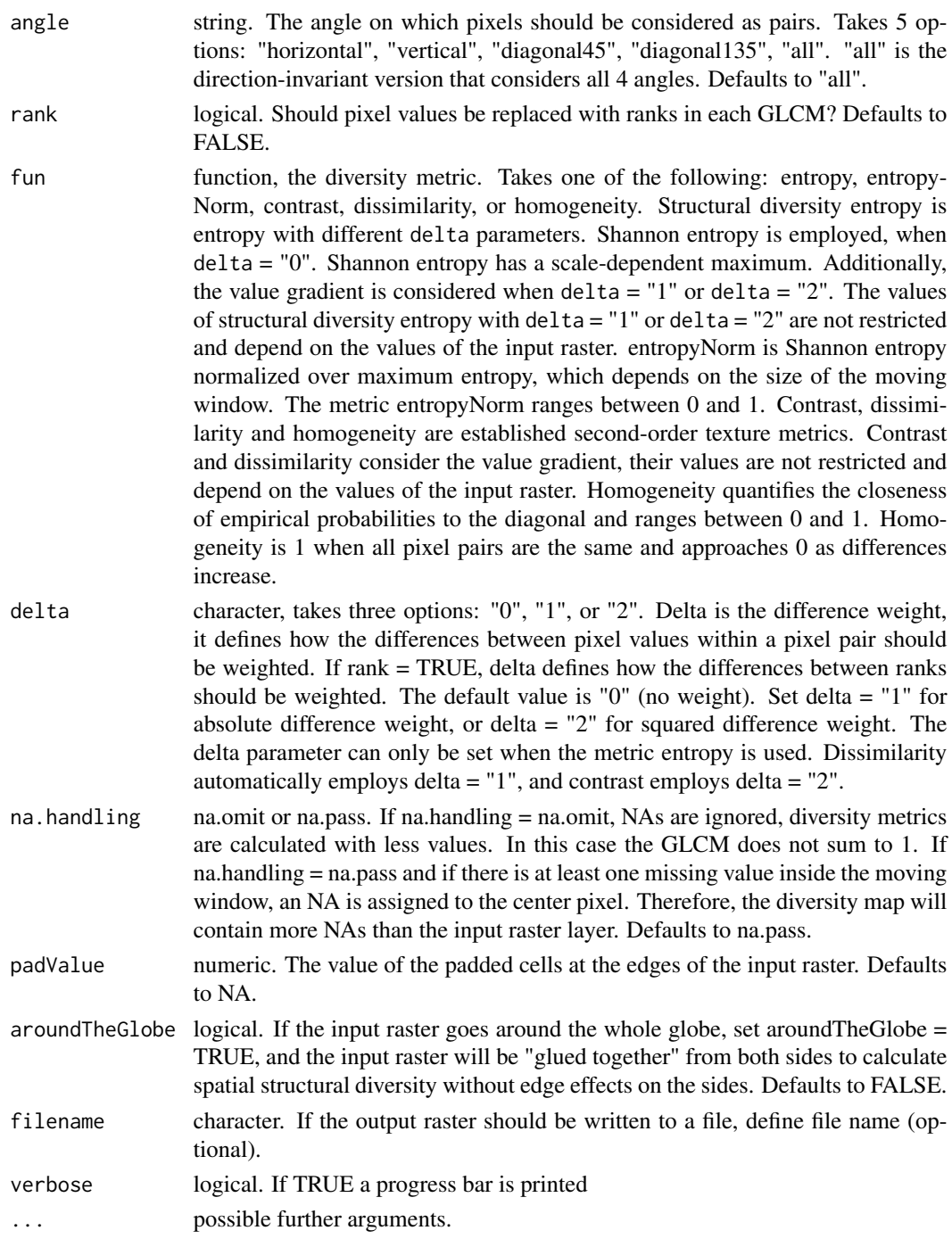

#### Details

The memory requirement of the function is determined by raster::canProcessInMemory(). If the raster file cannot be processed in memory, its size needs to be reduced before StrucDiv can be used.

#### StrucDiv 7

#### Value

The output is a (spatial) structural diversity map, returned as a raster layer with the same dimensions as the input raster. When na.handling = na.pass, then the output map will have an NA-edge of  $0.5*(ws1-1)$ , and it will contain more missing values than the input raster. The output represents spatial structural diversity quantified on a spatial scale defined by the size of the moving window.

#### Examples

```
# Calculate contrast on a small raster file with random normal distribution
a <- raster::raster(matrix(rnorm(648), 18, 36))
raster::plot(a)
contrast_a <- StrucDiv(a, 3, fun = contrast, na.handling = na.omit, rank = FALSE)
raster::plot(contrast_a)
# Calculate dissimilarity on a small raster file with random normal distribution
b <- raster::raster(matrix(rnorm(100), 10, 10))
raster::plot(b)
dissim_b <- StrucDiv(b, 5, fun = dissimilarity, na.handling = na.pass, rank = FALSE)
raster::plot(dissim_b)
```
# <span id="page-7-0"></span>Index

∗ datasets ndvi, [3](#page-2-0) ndvi.15gl, [4](#page-3-0) contrast *(*metric*)*, [2](#page-1-0) dissimilarity *(*metric*)*, [2](#page-1-0) entropy *(*metric*)*, [2](#page-1-0) entropyNorm *(*metric*)*, [2](#page-1-0) homogeneity *(*metric*)*, [2](#page-1-0) metric, [2](#page-1-0) ndvi, [3](#page-2-0) ndvi.15gl, [4](#page-3-0) StrucDiv, *[2,](#page-1-0) [3](#page-2-0)*, [5](#page-4-0)